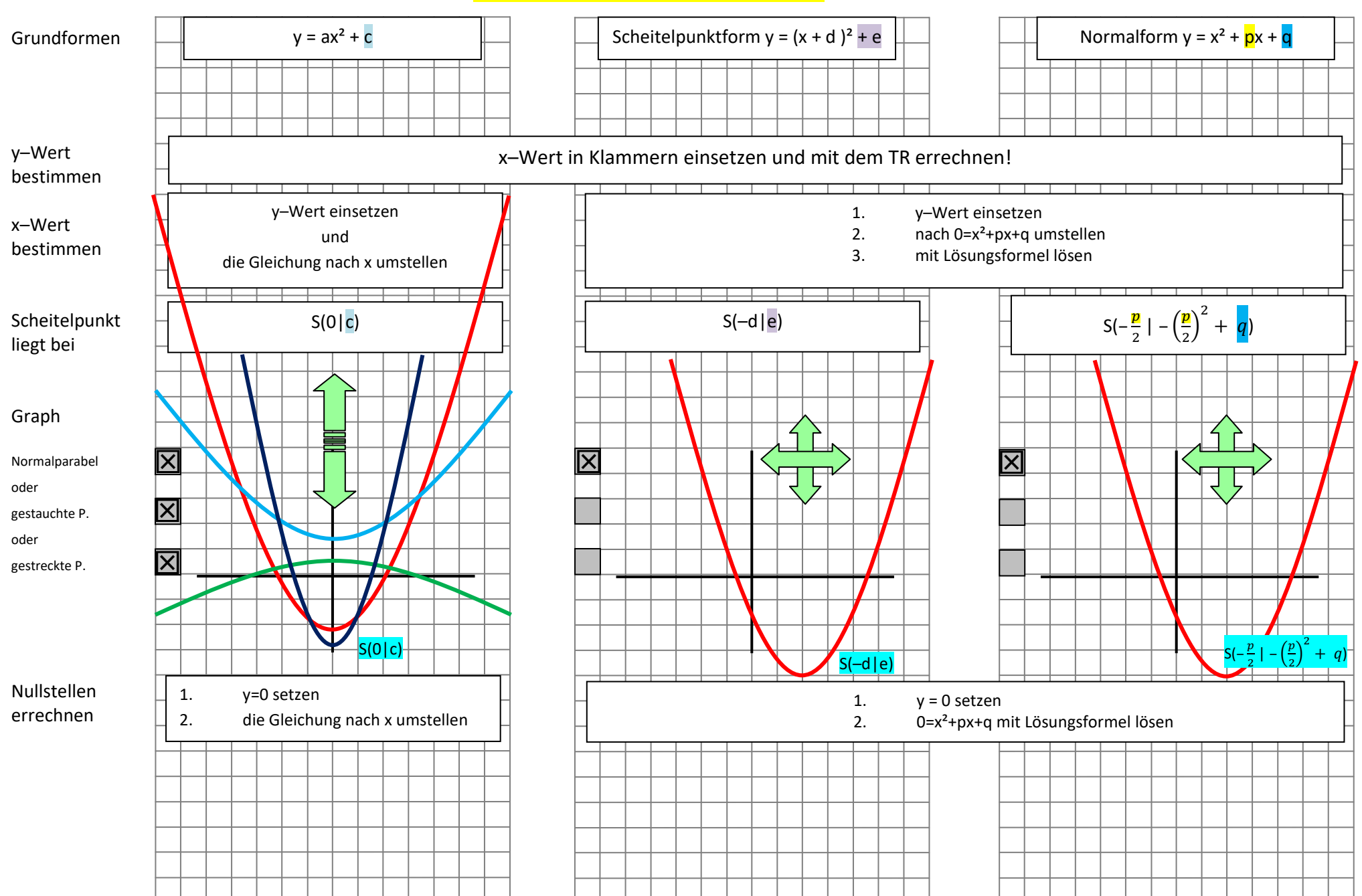

## **Die quadratische Funktion**

Arbeite mit dem Tafelwerk S.19 !